**随着发票电子化改革的推进,全国试点如火如荼的进行,深受企业的高度关注,在 管理过程当中面临着很多新的管理变化,例如:全电发票应该如何归档,特别是数 字电文形式交付的全面数字化的电子发票该如何处理?针对不同信息化发展阶段的 单位,那么电子发票到底该如何用、如何管?**

首先,为进一步落实中共中央办公厅、国务院办公厅《关于进一步深化税收征管改 革的意见》,推进票据电子化改革,其中电子发票电子化管理作为凭证从多角度明 确了其效力:

**《中华人民共和国电子商务法》**

**《中华人民共和国电子签名法》**

**《中华人民共和国档案法》**

还包括规章及规范性文件:

**《会计档案管理办法》**

**《财政部、国家档案局关于规范电子会计凭证报销入账归档的通知》**

**国家税务总局和各省(自治区、直辖市)税务局公告**

其次,明确了整体管理职责的划分,涉及多部门协同分工,密切配合,做好发票全 流程电子化管理工作:

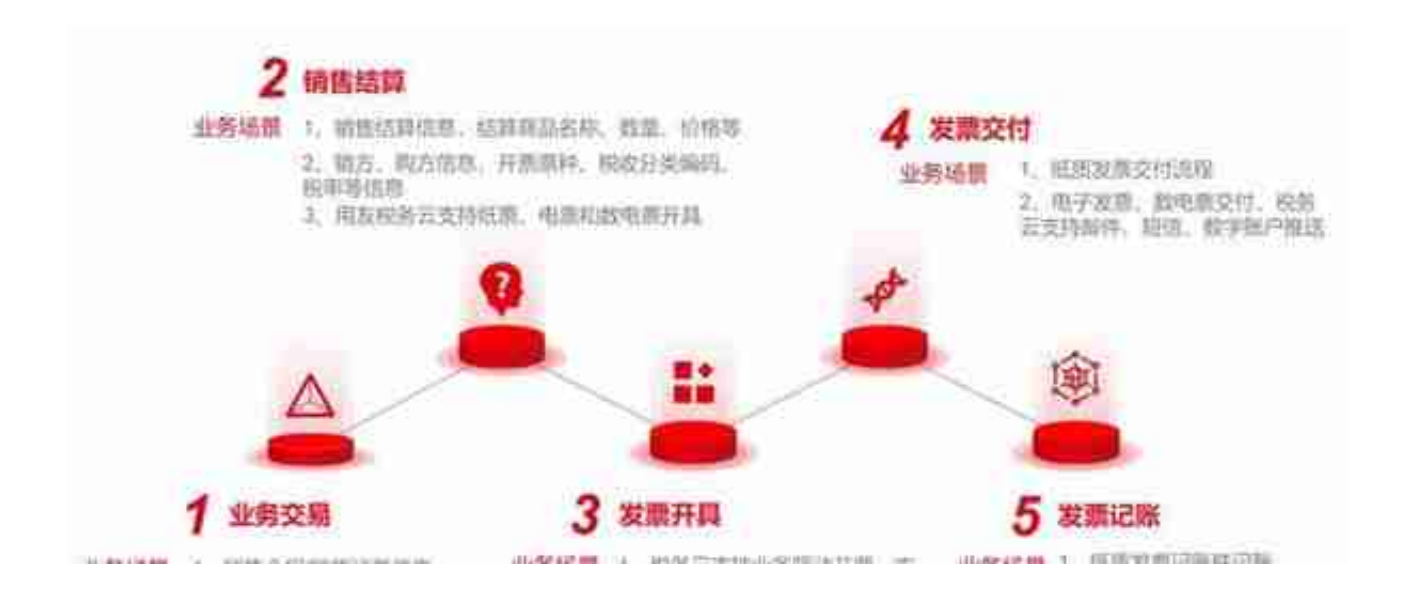

## ● 无业务系统的电子发票开具流程

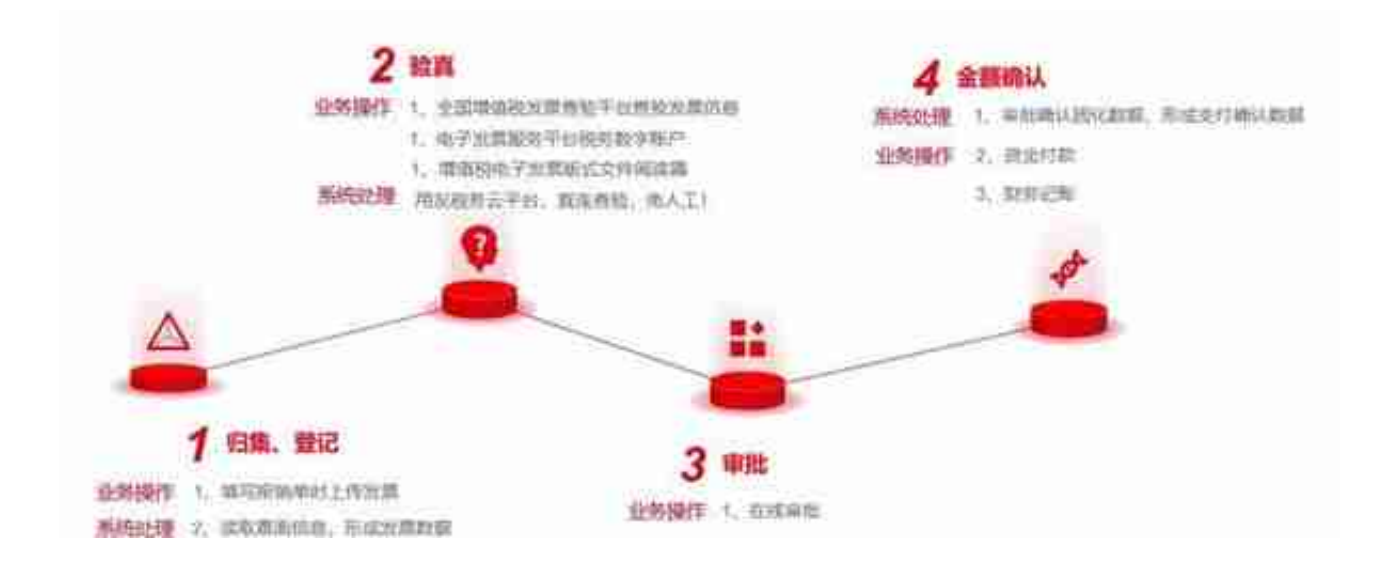

● 无报销系统线下审批的处理流程(包含全面数字化发票的处理)

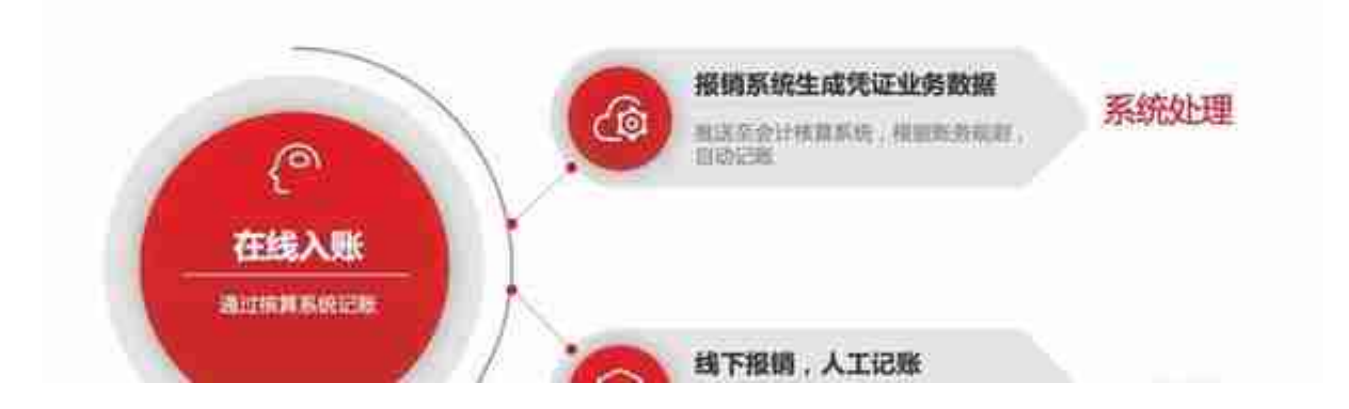

**\*入账完成后,需对发票进行入账登记,更新电子发票台账,标识是否已入账。**

● 线下入账

以纸质打印件入账的,需保存原始电子文件,更新发票台账,进行状态标识。

 **电子发票勾选确认和状态同步**

支持对进项的电子发票批量认证勾选和局端发票记账状态同步,实现电子发票的认 证抵扣账务处理和电子发票在电子税局的勾选确认保持一致性。

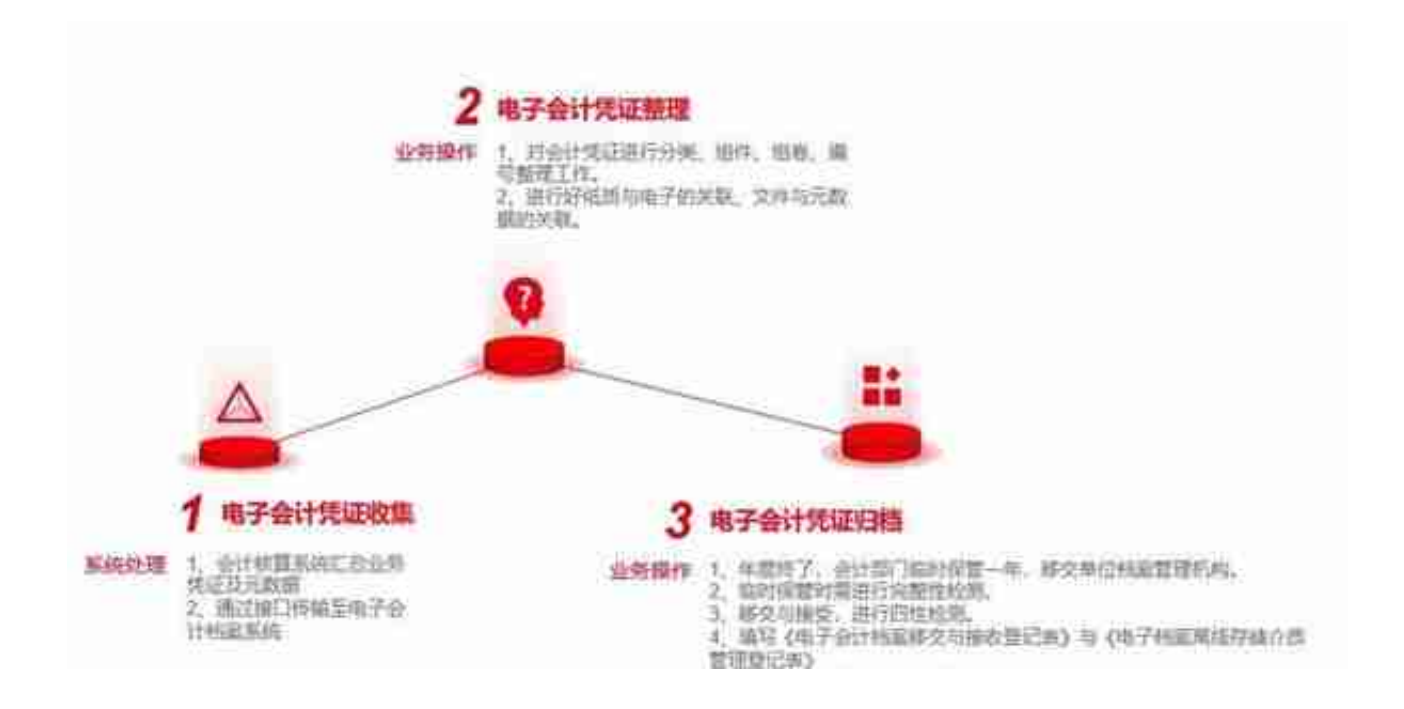

针对线下报销入账、线上归档的情况,应分别组卷,先进行纸质档案的收集、整理 、归档,再将电子发票上传至档案系统对应的条目下进行整理、归档,并更新电子 发票台账。

● 线下收集、整理、归档

对于在线下报销入账,线下收集整理归档的,纸质管理模式保持不变,将电子发票 打印一并整理归档。同时这对电子发票还需:

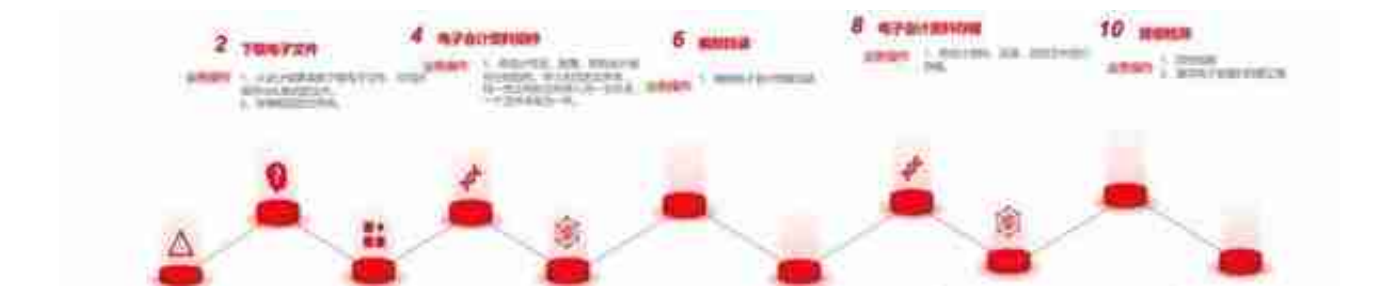

## **电子发票的档案保管**

对于在线存储,满足在线的存储设备要求;对于线下归档的,应每两年对离线存储 的电子发票档案进行可用性检测。

**电子发票档案利用、鉴定、处置**

在线利用,通过权限,提供在线查询。线下利用,设置查询登记簿,审批单。对于 保存备份的档案不得外借。

对已到保管期限的需进行档案鉴定,经鉴定需继续保存的重新划定保管期限。

除此之外,特别明确了电子发票的四性检测的检测方法,以满足保管的合规性,确 保其可以作为有效的电子凭证安全的长期使用。

在检测之前,首先要确保存储电子发票的载体,例如:文件存储服务器、硬盘、光 盘等是否安全无损。

1)安全检测

对归档载体的读取速度与常规读取速度进行对比,外观无损坏无划痕,整洁完好。

2)病毒检测

系统环境需要有杀毒软件,对环境检测,对归档的信息包及归档的电子文件进行检 测查杀。

针对归档文件的四性检测具体的检测项包括: